(aktualizacja) Załącznik Nr 1 do Zarządzenia Nr 9/2018 Dyrektora Szkoły Podstawowej nr 20 z dnia 03.09.2018r.

# **POLITYKA RACHUNKOWOŚCI W SZKOLE PODSTAWOWEJ NR 20 W SIEMIANOWICACH ŚL.**

*Niniejsza instrukcja została opracowana na podstawie:*

- 1. Ustawy o rachunkowości z dnia 29 września 1994 roku (tekst jednolity Dz. U. z 2016r. poz.1047 z późn. zm.)
- 2. Rozporządzenia Ministra Finansów z dnia 5 lipca 2010 roku w sprawie szczególnych zasad rachunkowości oraz planów kont dla budżetu państwa, budżetów jednostek samorządu terytorialnego, jednostek budżetowych, samorządowych zakładów budżetowych, państwowych funduszy celowych oraz państwowych jednostek budżetowych mających siedzibę poza granicami Rzeczypospolitej Polskiej z dnia 5 lipca 2010 roku (tekst jednolity Dz. U. z 2013r. poz. 289 z późn. zm.)

# **CZĘŚĆ I OGÓLNA**

# **§1.**

- 1. Instrukcja ustala jednolite zasady polityki rachunkowości w Szkole Podstawowej nr 20 w Siemianowicach Śl.
- 2. Ilekroć w niniejszej instrukcji jest mowa o:
	- a. **Ustawie**, dotyczy to Ustawy o rachunkowości z dnia 29 września 1994 roku (tekst jednolity Dz. U. z 2016 poz. 1047 z późn. zm.),
	- b. **Dyrektorze**, oznacza to: dyrektora Szkoły Podstawowej nr 20 w Siemianowicach Śl.,
	- c. **Wicedyrektorze,** oznacza to: wicedyrektora Szkoły Podstawowej nr 20 w Siemianowicach Śl.,
	- d. **Jednostce,** oznacza to: Szkołę Podstawową nr 20 w Siemianowicach Śl.,

# **CZĘŚĆ II SZCZEGÓŁOWA**

## **§2.**

1. Jednostka jest zobowiązana do stosowania określonych ustawą zasad rachunkowości, rzetelnie i jasno przestawiać sytuację majątkową i finansową oraz wynik finansowy.

2. Odpowiedzialność za wykonanie obowiązków w zakresie rachunkowości określony ustawą ponosi Dyrektor Szkoły.

#### **Określenie roku obrotowego oraz okresów sprawozdawczych**

# **§3.**

- 1. Przyjmuje się, że rokiem obrotowym placówki jest rok budżetowy, a dniem zamknięcia ksiąg rachunkowych (dzień bilansowy), jest dzień 31 grudnia.
- 2. Na dzień zamknięcia ksiąg rachunkowych jednostka sporządza sprawozdanie finansowe składające się z :
	- a) bilansu
	- b) rachunku zysków i strat (wariant porównawczy)
	- c) zestawienia zmian w funduszu.
- 3. Okresem sprawozdawczym jest miesiąc. Przez okres sprawozdawczy rozumie się czas, za który placówka sporządza sprawozdania. (m.in. deklarację ZUS, deklarację o podatku dochodowym od osób fizycznych, sprawozdania budżetowe na podstawie przepisów rozporządzenia Ministra Finansów w sprawie sprawozdawczości budżetowej, deklaracje VAT).
- 4. Na podstawie w/w rozporządzenia sporządza się również sprawozdania kwartalne, półroczne oraz roczne.

# **Metody wyceny aktywów i pasywów**

#### **§4.**

- 1. Aktywa i pasywa wycenia się według zasad określonych w ustawie o rachunkowości oraz w przepisach szczególnych wydanych na podstawie ustawy o finansach publicznych oraz według niżej przedstawionych zasad.
- 2. Aktywa i pasywa wycenia się nie rzadziej niż na dzień bilansowy w sposób następujący:

#### **Wartości niematerialne i prawne**

- pochodzące z zakupu- według cen nabycia lub kosztów wytworzenia, lub w wartości przeszacowanej (po aktualizacji wyceny),
- otrzymane nieodpłatnie na podstawie decyzji właściwego organu- w wartości określonej w decyzji,
- otrzymane na podstawie darowizny- w wartości wskazanej w umowie darowizny według wartości godziwej lub w wartości rynkowej na dzień nabycia. Wartość rynkowa określana jest na podstawie przeciętnych cen stosowanych w obrocie rzeczami tego samego rodzaju i gatunku, z uwzględnieniem ich stanu oraz stopnia zużycia,
- na dzień bilansowy wartości niematerialne i prawne wycenia się według wartości początkowej pomniejszonej o odpisy amortyzacyjne.

Wartości niematerialne i prawne, których jednostkowa wartość początkowa przekracza kwotę ustaloną w ustawie o podatku dochodowym od osób prawnych (**podstawowe wartości niematerialne i prawne**), umarza się jednorazowo za okres całego roku obrotowego według stawek określonych w przepisach o podatku dochodowym od osób prawnych.

Rozpoczęcie amortyzacji następuje w następnym miesiącu po przyjęciu do używania, a jej zakończenie- nie później niż z chwilą zrównania wartości odpisów amortyzacyjnych z wartością początkową lub przeznaczenia ich do likwidacji, sprzedaży bądź stwierdzenia niedoboru.

Wartości niematerialne i prawne, których jednostkowa wartość początkowa jest niższa lub równa wartości określonej w ustawie o podatku dochodowych od osób prawnych (**pozostałe wartości niematerialne i prawne**), umarza się jednorazowo, spisując całą wartość w koszty w miesiącu przyjęcia do używania.

Wartości niematerialne i prawne nie podlegają ulepszeniu, co oznacza, że nie można zwiększyć ich wartości początkowej. (np. w wyniku aktualizacja programu komputerowego).

#### **Środki trwałe**

- pochodzące z zakupu- według ceny nabycia lub ceny zakupu,
- w przypadku ujawnienia w trakcie inwentaryzacji według posiadanych dokumentów z uwzględnieniem zużycia, a przy ich braku według wartości godziwej,
- w przypadku spadku lub darowizny- w wartości godziwej z dnia otrzymania, chyba że umowa darowizny albo umowa o nieodpłatnym przekazaniu określa tę wartość,
- otrzymane nieodpłatnie od skarbu Państwa lub innej jednostki samorządu terytorialnego- w wysokości określonej w decyzji o przekazaniu środka trwałego,
- w przypadku otrzymania środka trwałego na skutek wymiany środka niesprawnego- w wysokości wynikającej z dowodu dostawcy, z podaniem cech szczególnych nowego środka.
- na dzień bilansowy środki trwałe wycenia się według wartości początkowej pomniejszonej o odpisy amortyzacyjne (z wyjątkiem gruntów i dóbr kultury, których się nie umarza).

Środki trwałe, których jednostkowa wartość początkowa przekracza kwotę ustaloną w ustawie o podatku dochodowym od osób prawnych (**podstawowe środki trwałe**) , umarza się jednorazowo za okres całego roku obrotowego według stawek określonych w przepisach o podatku dochodowym od osób prawnych.

Rozpoczęcie amortyzacji następuje w następnym miesiącu po przyjęciu do używania, a jej zakończenie- nie później niż z chwilą zrównania wartości odpisów amortyzacyjnych z wartością początkową lub przeznaczenia ich do likwidacji, sprzedaży bądź stwierdzenia niedoboru.

Środki trwałe, których jednostkowa wartość początkowa jest niższa lub równa wartości określonej w ustawie o podatku dochodowych od osób prawnych (**pozostałe środki trwałe**), umarza się jednorazowo, spisując całą wartość w koszty w miesiącu przyjęcia do używania.

Oprócz pozostałych wartości niematerialnych i prawnych oraz pozostałych środków trwałych, jednorazowo poprzez spisanie w koszty w miesiącu przyjęcia do używania umarza się:

- a. książki i inne zbiory biblioteczne,
- b. środki dydaktyczne służące procesowi dydaktyczno- wychowawczemu realizowanemu w szkołach i placówkach oświatowych,
- c. meble i dywany,
- d. inwentarz żywy.

Nie umarza się gruntów oraz dóbr kultury.

Wartość początkowa środków trwałych i dotychczas dokonane odpisy umorzeniowe podlegają aktualizacji zgodnie z zasadami określonymi w odrębnych przepisach, a wyniki aktualizacji są odnoszone na fundusz.

Środki trwałe uznaje się za ulepszone, jeżeli wydatki poniesione na rozbudowę, przebudowę, rekonstrukcję, adaptację lub modernizację spowodują wzrost ich wartości użytkowej w stosunku do wartości z dnia przyjęcia środków trwałych do używania.

W sytuacji gdy wydatki poniesione na rozbudowę, przebudowę, rekonstrukcję, adaptację lub modernizację środka trwałego są równe lub niższe 10.000,00 zł zalicza się je bezpośrednio w koszty.

Wydatki na ulepszenie powiększają wartość środka trwałego, jeżeli przekroczyły kwotę 10.000,00 zł w roku.

Ulepszeniem nie jest odtworzenie lub wymiana zużytych częściowo lub całkowicie elementów środka trwałego, gdy urządzenie nie zmienia charakteru działania, zachowana jest dotychczasowa technologia pracy urządzenia oraz podstawowa użyteczność nie ulega istotnym zmianom.

Prace przywracające pierwotny stan techniczny i użytkowy środka trwałego wykonywane w toku jego eksploatacji są remontem.

**Środki trwałe w budowie**- wycenia się w wysokości ogółu kosztów poniesionych w okresie budowy, montażu, przystosowania, ulepszenia i nabycia podstawowych środków trwałych oraz kosztów nabycia pozostałych środków trwałych stanowiących

pierwsze wyposażenie nowych obiektów poniesionych do dnia bilansowego lub do dnia zakończenia inwestycji. Do kosztów wytworzenia środków trwałych nie zalicza się kosztów zarządu oraz kosztów poniesionych przed udzieleniem zamówień związanych z realizowaną inwestycją tj. kosztów przetargów, ogłoszeń i innych.

Do kosztów środków trwałych w budowie (inwestycji) zalicza się w szczególności następujące koszty:

- dokumentacji projektowej,
- nabycia gruntów i innych składników majątku, związanych z budowa,
- badań geodezyjnych i innych dotyczących określenia właściwości geologicznych terenu,
- przygotowania terenu pod budowę, pomniejszone o uzyski ze sprzedaży zlikwidowanych na nim obiektów,
- opłaty z tytułu użytkowania gruntów i terenów w okresie budowy,
- założenia stref ochronnych i zielnie,
- nadzoru autorskiego i inwestorskiego,
- ubezpieczeń majątkowych obiektów w trakcie budowy,
- inne koszty bezpośrednio związane z budową.

**Inwestycje krótkoterminowe-** wycenia się według ceny (wartości) rynkowej lub według ceny nabycia lub ceny (wartości) rynkowej, zależnie od tego ,która z nich jest niższa, albo według skorygowanej ceny nabycia- jeżeli dla danego składnika aktywów został określony termin wymagalności. Krótkoterminowe aktywa, dla których nie istnieje aktywny rynek, w inny sposób określonej wartości godziwej.

**Materiały, towary-** wycenia się według cen nabycia lub kosztów wytworzenia, nie wyższych od cen ich sprzedaży netto na dzień bilansowy.

**Należności długoterminowe-** wycenia się w kwocie wymagalnej zapłaty, a więc łącznie z należnymi odsetkami z zachowaniem zasady ostrożności.

**Należności krótkoterminowe**- wyceniane są w wartości nominalnej łącznie z podatkiem VAT a na dzień bilansowy w kwocie wymagalnej zapłaty z uwzględnieniem zasady ostrożnej wyceny.

Odpisy aktualizujące należności dokonuje się nie później niż na dzień bilansowy.

Odsetki od należności ujmuje się w księgach rachunkowych w momencie ich zapłaty, lecz nie później niż pod datą ostatniego dnia kwartału w wysokości odsetek należnych na koniec kwartału.

Odsetki od należności stanowiących zaległości podatkowe nie nalicza się, jeżeli wysokość tych odsetek nie przekracza 3- krotności wartości opłaty dodatkowej pobieranej przez Pocztę Polską za polecenie przesyłki listowej.

Umorzenia należności dokonuje się zgodnie z przepisami ustawy o finansach publicznych, ordynacją podatkową i przepisami wykonawczymi.

**Zobowiązania z tytułu dostaw**- wycenia się w kwocie wymagającej zapłaty, czyli łącznie z odsetkami naliczonymi na podstawie not odsetkowych otrzymanych od kontrahentów.

Zobowiązania wyrażone w walutach obcych wycenia się nie później niż na koniec kwartału, według zasad obowiązujących na dzień bilansowy.

Odsetki od zobowiązań wymagalnych, w tym również tych do których stosuje się przepisy dotyczące zobowiązań podatkowych, ujmuje się w księgach rachunkowych w momencie ich zapłaty lub pod datą ostatniego dnia kwartału w wysokości odsetek należnych na koniec kwartału.

Odsetki od zobowiązań stanowiących zaległości podatkowe nie nalicza się, jeżeli wysokość tych odsetek nie przekracza 3- krotności wartości opłaty dodatkowej pobieranej przez Pocztę Polską za polecenie przesyłki listowej.

**Środki pieniężne w kasie i na rachunkach bankowych-** wycenia się według wartości nominalnej.

Walutę obcą wycenia się na dzień bilansowy według kursu średniego danej waluty ustalonego przez prezesa NBP na ten dzień lub według kursu wynikającego z obowiązującego jednostkę dokumentu. W ciągu roku operacje sprzedaży i kupna walut oraz operacje zapłaty należności lub zobowiązań wycenia się po kursie kupna lub sprzedaży banku, z którego usług korzysta jednostka lub według kursu waluty wynikającego z obowiązującego jednostkę dokumentu.

**Sumy obce (depozytowe, zabezpieczenie wykonania umów)-** wycenia się w kwocie wymagalnej zapłaty.

**Rozliczenia międzyokresowe czynne kosztów**- to koszty już poniesione, lecz dotyczące przyszłych okresów sprawozdawczych. Wycenia się je według wartości nominalnej. W jednostce ze względu na ich nieistotną wartość nie są rozliczane w czasie, lecz od razu powiększają koszty.

**Rozliczenia międzyokresowe bierne kosztów**- to rezerwy na koszty przyszłych okresów. W jednostce ze względu na nieistotną wartość nie są tworzone.

Fundusze własne i specjalne oraz nie wymienione wyżej aktywa i pasywa wycenia się w wartości nominalnej.

Zaangażowanie to wykonane wydatki i podjęte zobowiązania( w tym niespłacone zobowiązania z lat ubiegłych) obciążające plan finansowy wydatków danego roku budżetowego i lat następnych.

#### **Ustalanie wyniku finansowego**

## **§5.**

1. Wynik finansowy w Szkole Podstawowej nr 20 w Siemianowicach Śląskich ustalany jest zgodnie z wariantem porównawczym rachunku zysków i strat na koncie 860 "Wynik finansowy". Ewidencja kosztów działalności podstawowej prowadzona jest w zespole 4 kont i jednocześnie w podziałkach klasyfikacji budżetowej wydatków.

#### **Sposób prowadzenia ksiąg rachunkowych**

**§6.**

- 1. Księgi rachunkowe prowadzone są w języku polskim i w walucie polskiej, w siedzibie jednostki.
- 2. Księgi rachunkowe otwiera się na początek każdego roku obrotowego.
- 3. Księgi rachunkowe prowadzi się zgodnie z ustawą o rachunkowości w sposób bieżący, rzetelny, bezbłędny i sprawdzalny.
- 4. Księgi rachunkowe zamyka się na dzień kończący rok obrotowy.
- 5. Ostateczne zamknięcie i otwarcie ksiąg rachunkowych jednostki kontynuującej działalność powinno nastąpić do dnia 30 kwietnia roku następnego.
- 6. Zamknięcie ksiąg rachunkowych następuje poprzez nieodwracalne wyłączenie możliwości dokonywania zapisów księgowych w zbiorach danych tworzących zamknięte księgi rachunkowe.
- 7. Księgi rachunkowe powinny być:
	- a. trwale oznaczone nazwą jednostki, której dotyczą (każda księga wiązana, każda luźna karta kontowa, także jeżeli mają one postać wydruku komputerowego lub zestawienia wyświetlanego na ekranie monitora komputera), nazwę danego rodzaju księgi rachunkowej oraz nazwę programu przetwarzania,
	- b. wyraźnie oznaczone co do roku obrotowego, okresu sprawozdawczego i daty sporządzenia,
	- c. przechowywane starannie w ustalonej kolejności.
- 8. Przy prowadzeniu ksiąg rachunkowych przy użyciu komputera należy zapewnić automatyczną kontrolę ciągłości zapisów, przenoszenia obrotów i sald. Wydruki komputerowe ksiąg rachunkowych powinny składać się z automatycznie numerowanych stron, z oznaczeniem pierwszej i ostatniej, oraz być sumowane na kolejnych stronach w sposób ciągły w roku obrotowym.
- 9. Księgi rachunkowe należy wydrukować nie później niż na koniec roku obrotowego. Za równoważne z wydrukiem uznaje się przeniesienie treści ksiąg rachunkowych na informatyczny nośnik danych, zapewniający trwałość zapisu informacji, przez czas nie krótszy od wymaganego dla przechowywania ksiąg rachunkowych.
- 10. Do ksiąg rachunkowych okresu sprawozdawczego należy wprowadzać w postaci zapisu, każde zdarzenie, które nastąpiło w tym okresie sprawozdawczym.
- 11. Podstawą zapisów księgowych są dowody księgowe stwierdzające dokonanie operacji gospodarczej, zwane "dowodami źródłowymi":
	- a. zewnętrzne obce otrzymane od kontrahentów,
	- b. zewnętrzne własne przekazywane w oryginale kontrahentom,
	- c. wewnętrzne dotyczące operacji wewnątrz jednostki oryginały list płac, PK, wykazy i inne.
- 12. Podstawą zapisów mogą być również sporządzone przez jednostkę dowody księgowe:
	- a. zbiorcze służące do dokonywania łącznych zapisów zbioru dowodów źródłowych, które muszą być w dowodzie zbiorczym pojedynczo wymienione,
	- b. korygujące poprzednie zapisy,
	- c. zastępcze wystawione do czasu otrzymania zewnętrznego obcego dowodu źródłowego,
	- d. rozliczeniowe ujmujące już dokonane zapisy wg nowych kryteriów klasyfikacyjnych.
- 13. Przy prowadzeniu ksiąg rachunkowych przy użyciu komputera za równoważne z dowodami źródłowymi uważa się zapisy w księgach rachunkowych, wprowadzane automatycznie za pośrednictwem urządzeń łączności, informatycznych nośników danych lub tworzone według algorytmu (programu) na podstawie informacji zawartych już w księgach, przy zapewnieniu, że podczas rejestrowania tych zapisów zostaną spełnione co najmniej następujące warunki:
	- a. uzyskają one trwale czytelną postać zgodną z treścią odpowiednich dowodów księgowych,
	- b. możliwe jest stwierdzenie źródła ich pochodzenia oraz ustalenie osoby odpowiedzialnej za ich wprowadzenie,
	- c. stosowana procedura zapewnia sprawdzenie poprawności przetworzenia odnośnych danych oraz kompletność i identyczność zapisów, dane źródłowe w miejscu ich powstania są odpowiednio chronione, w sposób zapewniający ich niezmienność, przez okres wymagany do przechowywania danego rodzaju dowodów księgowych.
- 14. Dowód księgowy powinien zawierać co najmniej:
	- a. określenie rodzaju dowodu i jego numeru identyfikacyjnego,
	- b. określenie stron (nazwy, adresy) dokonujących operacji gospodarczej,
	- c. opis operacji oraz jej wartość, jeśli to jest możliwe określone także w jednostkach naturalnych,
- d. datę dokonania operacji, a gdy dowód został stworzony pod inną datą także datę sporządzenia dowodu,
- e. podpis wystawcy dowodu oraz osoby, której wydano lub od której przyjęto składniki aktywów,
- f. stwierdzenie sprawdzenia i zakwalifikowania dowodu do ujęcia w księgach rachunkowych oraz wskazanie miesiąca oraz sposobu ujęcia dowodu w księgach rachunkowych (dekretacja), podpis osoby odpowiedzialnej za te wskazania.
- 15. Dowody księgowe powinny być rzetelne, to jest zgodne z rzeczywistym przebiegiem operacji gospodarczej, którą dokumentują, kompletne oraz wolne od błędów rachunkowych. Niedopuszczalne jest dokonywanie w dowodach księgowych wymazywania i przeróbek.
- 16. Błędy w dowodach źródłowych zewnętrznych obcych i własnych można korygować jedynie przez wysłanie kontrahentowi odpowiedniego dokumentu zawierającego sprostowanie, wraz z odpowiednim uzasadnieniem.
- 17. Błędy w dowodach wewnętrznych mogą być poprawione przez skreślenie błędnej treści lub kwoty, z utrzymaniem czytelności skreślonych wyrażeń lub liczb, wpisanie treści poprawnej i daty poprawki oraz złożenie podpisu osoby do tego upoważnionej. Nie można poprawiać pojedynczych liter lub cyfr.
- 18. Zapisów w księgach rachunkowych dokonuje się w sposób trwały, bez pozostawiania miejsc pozwalających na późniejsze dopiski lub zmiany. Przy prowadzeniu ksiąg rachunkowych przy użyciu komputera należy stosować właściwe procedury i środki chroniące przed zniszczeniem, modyfikacją lub ukryciem zapisu.
- 19. Zapis księgowy powinien zawierać co najmniej:
	- a. datę dokonania operacji gospodarczej,
	- b. określenie rodzaju i numer identyfikacyjny dowodu księgowego stanowiącego podstawę zapisu oraz jego datę, jeżeli różni się ona od daty dokonania operacji,
	- c. zrozumiały tekst, skrót lub opisu operacji, z tym, że należy posiadać pisemne objaśnienie treści skrótów lub kodów,
	- d. datę i kwotę zapisu,
	- e. oznaczenie kont, których dotyczy.
- 20. Zapisy w dzienniku i na kontach księgi głównej powinny być powiązane ze sobą w sposób umożliwiający ich sprawdzenie.
- 21. Zapisy w księgach rachunkowych powinny być dokonywane w sposób zapewniający ich trwałość, przez czas nie krótszy od wymaganego do przechowywania ksiąg rachunkowych.
- 22. Księgi rachunkowe powinny być prowadzone rzetelnie, bezbłędnie, sprawdzalnie i bieżąco.
- 23. Stwierdzone błędy w zapisach poprawia się:
	- a. przez skreślenie dotychczasowej treści i wpisanie nowej, z zachowaniem czytelności błędnego zapisu, oraz podpisanie poprawki i umieszczenie daty; poprawki takie muszą być dokonane jednocześnie we wszystkich księgach rachunkowych i nie mogą nastąpić po zamknięciu miesiąca lub
	- b. przez wprowadzenie do ksiąg rachunkowych dowodu zawierającego korekty błędnych zapisów, dokonane tylko zapisami dodatnimi albo tylko ujemnymi.
- 24. W razie ujawnienia błędów po zamknięciu miesiąca lub prowadzenia ksiąg rachunkowych przy użyciu komputera, dozwolone są tylko korekty dokonane w sposób określony w punkcie 23.b.
- 25. Zakwalifikowanie ujęcia dowodów w księgach poprzedza:
	- a. wstępna kontrola zgodności operacji gospodarczych i finansowych z planem finansowym,
	- b. wstępna kontrola kompletności i rzetelności dokumentów dot. operacji gospodarczych i finansowych. Wstępna kontrola przeprowadzana jest przez wyznaczonych pracowników zgodnie z wykazem określonym w procedurach kontroli wewnętrznej.

## **Wykaz ksiąg rachunkowych**

# **§7.**

- 1. Księgi rachunkowe obejmują zbiory zapisów księgowych, obrotów (sum zapisów) i sald, które tworzą:
	- a. dziennik- zawiera chronologiczne ujęcie zdarzeń, jakie nastąpiły w danym okresie sprawozdawczym. Bez względu na technikę prowadzenia ksiąg dziennik powinien umożliwić uzgodnienie jego obrotów z obrotami zestawienia obrotów i sald kont księgi głównej. Zapisy muszą być kolejno numerowane, a sumy zapisów liczone w sposób ciągły. Sposób dokonywania zapisów w dzienniku powinien umożliwić ich jednoznaczne powiązanie ze

sprawdzonymi i zatwierdzonymi dowodami księgowymi. Przy prowadzeniu ksiąg rachunkowych przy użyciu komputera zapis księgowy powinien posiadać automatycznie nadany numer pozycji, pod którą został wprowadzony do dziennika, a także dane pozwalające na ustalenie osoby odpowiedzialnej za treść zapisu.),

- b. księga główna (syntetyka)- zawiera chronologiczne zapisy o zdarzeniach w ujęciu systematycznym. Na kontach księgi głównej obowiązuje ujęcie zarejestrowanych uprzednio lub równocześnie w dzienniku zdarzeń, zgodnie z zasadą podwójnego zapisu,
- c. księgi pomocnicze (analityka)- zawierają zapisy będące uszczegółowieniem i uzupełnieniem zapisów kont księgi głównej. Prowadzi się je w ujęciu systematycznym jako wyodrębniony system ksiąg, kartotek (zbiorów kont), komputerowych zbiorów danych, uzgodniony z saldami i zapisami księgi głównej. Konta ksiąg pomocniczych prowadzi się w szczególności dla:
- środków trwałych, w tym także środków trwałych w budowie, wartości niematerialnych i prawnych oraz dokonywanych od nich odpisów umorzeniowych,
- rozrachunków z kontrahentami,
- rozrachunków z pracownikami (w szczególności jako imienną ewidencję wynagrodzeń pracowników zapewniającą uzyskanie informacji, z całego okresu zatrudnienia),
- operacji sprzedaży i zakupu (kolejno nr własne faktur i inne dowody, ze szczegółowością niezbędną dla celów podatkowych),
- kosztów istotnych dla jednostki składników aktywów,
- operacji gotówkowych.
	- d. zestawienia obrotów i sald kont księgi głównej oraz sald kont ksiąg pomocniczych- sporządzane na podstawie zapisów na kontach księgi głównej na koniec każdego okresu sprawozdawczego, nie rzadziej niż na koniec miesiąca,
	- e. wykaz składników aktywów i pasywów (inwentarz).
- 2. Przy prowadzeniu ksiąg rachunkowych przy użyciu komputera za równoważne z nimi uważa się odpowiednio zasoby informacyjne rachunkowości, zorganizowane w formie oddzielnych komputerowych zbiorów danych, bazy danych lub wyodrębnionych jej części, bez względu na miejsce ich powstania i przechowywania.

3. Warunkiem utrzymywania zasobów informacyjnych systemu rachunkowości w w/w formie jest posiadanie oprogramowania umożliwiającego uzyskanie czytelnych informacji w odniesieniu do zapisów dokonanych w księgach rachunkowych, poprzez ich wydrukowanie lub przeniesienie na informatyczny nośnik danych.

# **Wykaz programów komputerowych stosowanych przy prowadzeniu ksiąg rachunkowych**

#### **§ 8.**

1.Księgi rachunkowe prowadzi się w formie elektronicznej, przy użyciu licencjonowanego programu finansowo- księgowego Księgowość Optivum firmy Vulcan we Wrocławiu. Opis systemu informatycznego jest zawarty w instrukcji w/w programu.

2. Przy prowadzeniu ksiąg rachunkowych stosuje się również następujące programy komputerowe:

- a. SJO BeSTi@- system zarządzania budżetami jst- program SJO BeSTi@ służy do poprawy zarządzania finansami jednostki samorządu terytorialnego na poziomie jej jednostek organizacyjnych. Ma na celu wspomożenie służb finansowych JST i JO JST w realizacji zadań w zakresie:
- sporządzania sprawozdań jednostkowych w miesięcznych i kwartalnych okresach sprawozdawczych,
- sporządzania bilansów jednostkowych jednostek budżetowych,
- wymiany danych między jednostkami organizacyjnymi a jednostką samorządu terytorialnego.

Zasady funkcjonowania programu, w tym instrukcje użytkownika i administratora, a także aktualna wersja oprogramowania zawarte są na stronie internetowej [www.budzetjst.pl](http://www.budzetjst.pl/)

b. program Qwark- to program kompleksowo wspierający obliczanie i wypłatę wynagrodzeń w szkołach i placówkach oświatowych, a także w jednostkach administracji państwowej oraz w samorządach. Jego funkcjonalność jest ściśle dopasowana do specyfiki tego typu instytucji i w pełni zgodna z aktualnym stanem prawnym.

- c. program Płatnik- jest programem powszechnie stosowanym w rozliczeniach z ZUS. Służy do sporządzania deklaracji rozliczeniowych z ZUS, zgłaszania i wyrejestrowania ubezpieczenia pracowników i członków ich rodzin. Szczegółowa instrukcja pracy, w tym także aktualna wersja oprogramowania zawarta jest na stronie internetowej ZUS [www.zus.pl](http://www.zus.pl/)
- d. PFRON- służy do składania dokumentów (deklaracji i informacji) przez Pracodawców zobowiązanych do wpłat lub zwolnionych z wpłat na PFRON. Szczegółowa instrukcja pracy w programie, w tym aktualna wersja programu zawarta jest na stronie internetowej [www.pfron.pl](http://www.pfron.pl/)
- e. programu komputerowego KSAT 2000i zakupionego w firmie Centralny Ośrodek Informatyki Górnictwa S.A. z Katowic, odnośnie sporządzania i przesyłania deklaracji VAT.

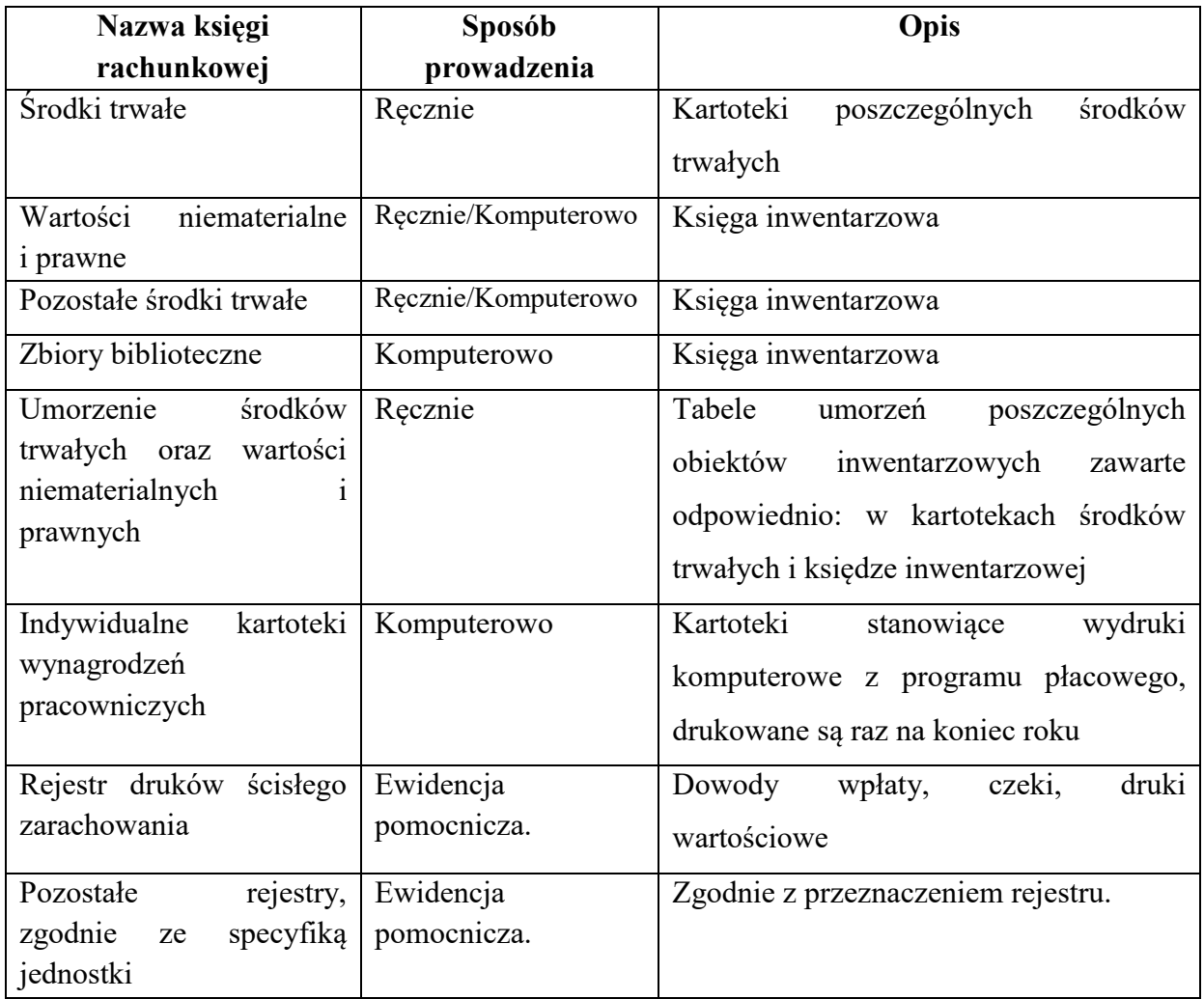

1. Wykaz pozostałych ksiąg rachunkowych

#### **System ochrony danych**

#### **§8**.

- 1. Księgi rachunkowe, dowody księgowe, dokumenty inwentaryzacyjne i sprawozdania finansowe, zwane także "zbiorami" należy przechowywać w należyty sposób i chronić przed niedozwolonymi zmianami, nieupoważnionym rozpowszechnianiem, uszkodzeniem lub zniszczeniem.
- 2. Przy prowadzeniu ksiąg przy użyciu komputera ochrona danych powinna polegać na stosowaniu odpornych na zagrożenia nośników danych, na doborze stosownych środków ochrony zewnętrznej, na systematycznym tworzeniu rezerwowych kopii zbiorów danych zapisanych na informatycznych nośnikach danych, pod warunkiem zapewnienia trwałości zapisu informacji systemu rachunkowości, przez czas nie krótszy od wymaganego do przechowywania ksiąg rachunkowych, oraz na zapewnieniu ochrony programów komputerowych i danych systemu informatycznego rachunkowości, poprzez stosowanie odpowiednich rozwiązań programowych i organizacyjnych, chroniących przed nieupoważnionym dostępem lub zniszczeniem.
- 3. Zasady ochrony danych i ich zbiorów:
	- a. sprzęt komputerowy znajduje się w zabezpieczonych pomieszczeniach,
	- b. każde pomieszczenie zamykane jest na klucz, jeśli nikt w nim nie przebywa,
	- c. monitory ustawione są w sposób uniemożliwiający oglądanie ich ekranów przez okna, drzwi i z miejsc ogólnodostępnych,
	- d. w pomieszczeniach, w których znajduje się sprzęt komputerowy, obowiązuje zakaz używania otwartego ognia i palenia tytoniu,
	- e. na stacjach roboczych zainstalowane jest jedynie oprogramowanie niezbędne do pracy, na które zakupione są licencje,
	- f. pracownik posiada dostęp jedynie do tych danych, które są niezbędne w ich pracy,
	- g. w ramach zabezpieczeń wprowadza się hasła dostępu (zarówno dostępu do komputera jak i określonych programów), którego znajomość warunkuje uruchomienie komputera i wczytanie systemu informatycznego oraz uruchomieniem programu,
	- h. pracownik nie może udostępniać swojego hasła osobie nieupoważnionej,
	- i. wprowadzone hasła dostępu muszą składać się z minimum 7 znaków i musi zawierać przynajmniej jedną cyfrę, wielką literę lub znak specjalny,
- j. okres ważności hasła wynosi 30 dni. Po upływie tego okresu hasło musi być zmienione,
- k. hasła nie mogą być zapisywane na kartkach papieru ani notowane w żadnej innej formie,
- l. pracownik jest zobowiązany do wykorzystywania programu zgodnie z przeznaczeniem,
- m. zabrania się dokonywania samodzielnie napraw w przypadku awarii,
- n. przed zakończeniem pracy użytkownik zamyka system operacyjny i wyłącza komputer, monitor oraz urządzenie peryferyjne,
- o. archiwizacja danych jest przeprowadzona codziennie po zakończonej pracy,
- p. kopie zapasowe przechowywane są bieżąco w miejscu zabezpieczonym przed dostępem niepowołanych osób i przed zagrożeniami losowymi,
- q. wszystkie programy i stanowiska pracy mają zainstalowane oprogramowanie antywirusowe i inne zabezpieczenia
- r. wszystkie pliki wprowadzone do systemu z nośników zewnętrznych takich, jak dyskietka lub płyty CD - ROM oraz pobieranie z Internetu muszą być wcześniej sprawdzone przez oprogramowanie antywirusowe,
- s. wiadomości pocztowe przed otwarciem muszą być sprawdzone przez oprogramowanie antywirusowe,
- t. wszystkie dyski lokalne serwera i stacji roboczych raz w tygodniu skanowane są pod kątem zawartości wirusów,

#### **Przechowywanie zbiorów**

#### **§9**.

- 1. Dowody księgowe przechowuje się w siedzibie placówki w oryginalnej postaci, w ustalonym porządku, z podziałem na okresy sprawozdawcze, w sposób pozwalający na ich łatwe odszukanie. Roczne zbiory dowodów księgowych oznacza się określeniem nazwy ich rodzaju oraz symbolem końcowych lat i końcowych numerów w zbiorze.
- 2. Zatwierdzone roczne sprawozdania finansowe podlegają trwałemu przechowywaniu. Pozostałe zbiory przechowuje się co najmniej przez okres:
	- a. księgi rachunkowe- 5 lat,
- b. karty wynagrodzeń pracowników bądź ich odpowiedniki– przez okres wymaganego dostępu do tych informacji, wynikających z przepisów emerytalnych, rentowych oraz podatkowych, nie krócej jednak niż 5 lat,
- c. dowody księgowe dotyczące środków trwałych w budowie, pożyczek, kredytów oraz umów handlowych, roszczeń dochodzonych w postępowaniu cywilnym lub objętych postępowaniem karnym albo podatkowym – przez 5 lat od początku roku następującego po roku obrotowym, w którym operacje, transakcje i postępowanie zostały ostatecznie zakończone, spłacone lub przedawnione,
- d. dokumentację przyjętego sposobu prowadzenia rachunkowości przez okres nie krótszy od 5 lat od upływu ważności,
- e. dokumenty dotyczące rękojmi i reklamacji- 1 rok po terminie upływu rękojmi lub rozliczeniu reklamacji,
- f. dokumenty inwentaryzacyjne- 5 lat,
- g. pozostałe dowody księgowe i dokumenty 5 lat.
- 3. Okresy przechowywania oblicza się od początku roku następującego po roku obrotowym, którego dane zbiory dotyczą.
- 4. Udostępnienie osobie trzeciej zbiorów lub ich części:
	- a. do wglądu na terenie jednostki- wymaga zgody kierownika jednostki lub osoby przez niego upoważnionej,
	- b. poza siedzibą jednostki- wymaga pisemnej zgody kierownika jednostki oraz pozostawienia w jednostce potwierdzonego spisu przejętych dokumentów.

**VULCAN** komputerowy system **Załącznik nr 1**

 **komputerowy do niniejszego Załącznika**

 **system tj. Załącznika nr 1**

 **dla do Zarządzenia nr 9/2018**

# **Polityka rachunkowości**

**załącznik**

**Uzupełnienie do części opisowej modułów dotyczące potwierdzenia zgodności merytorycznej i formalnej z normami zawartymi w Ustawie o Rachunkowości z dnia 29.09.1994r. art. 10 pkt. 1.**

**Oprogramowanie użytkowane jest przez Szkołę Podstawową nr 20 w Siemianowicach Śląskich na podstawie udzielonej licencji zgodnie z zawartą umową:** 

**numer umowy : Umowa nr 15569**

**z dnia : 19 sierpnia 2015 r.**